## **EECS150 - Digital Design**

**Lecture 7 - Computer Aided Design (CAD) - Part II (Logic Simulation)**

> Feb 9, 2010 John Wawrzynek

Spring 2010 **EECS150** - Lec7-CAD2

Page 1

## **Finite State Machine Review**

S<sub>0</sub>  $out=0$  $S<sub>1</sub>$  $out=1$ **IDLE**  $out=0$  $in=0$  $in=0$  $in=1$  $in = 1$  $in = 1$  $in=0$ State Transition Diagram in  $out \downarrow$ rst clk combinational logic state register Implementation Circuit Diagram **Holds a symbol to keep track of which bubble the FSM is in. CL functions to determine output value and next state based on input and current state. out = f(in, current state) next state = f(in, current state)** Every Synchronous Digital System is a FSM.What does this one do?

### **Procedural Assignments**

The sequential semantics of the blocking assignment allows variables to be multiply assigned within a single always block. Unexpected behavior can result from mixing these assignments in a single block. Standard rules:

- **i. Use blocking assignments to model combinational logic within an always block ( "=").**
- **ii. Use non-blocking assignments to implement sequential logic ("<=").**
- **iii. Do not mix blocking and non-blocking assignments in the same always block.**
- **iv. Do not make assignments to the same variable from more than one always block.**

```
Spring 2010 EECS150 - Lec7-CAD2
```
Page 3

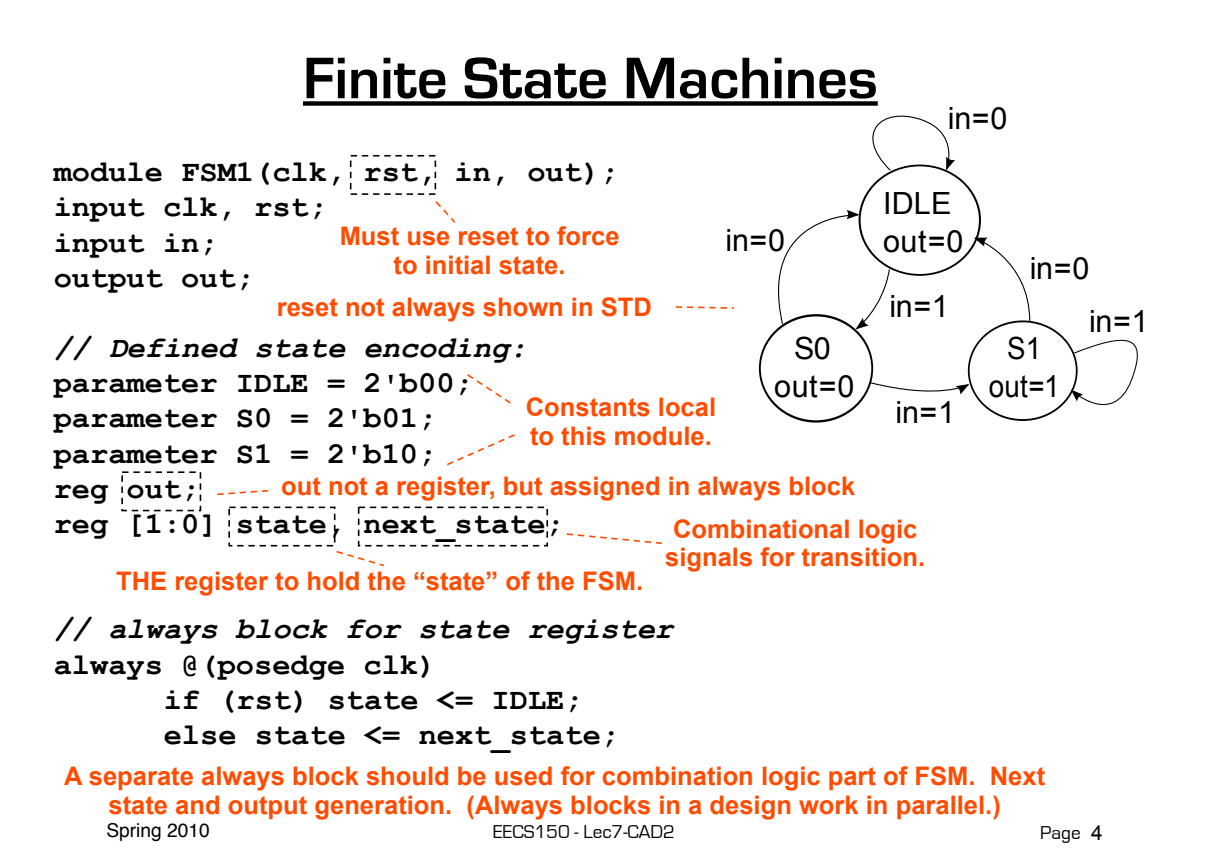

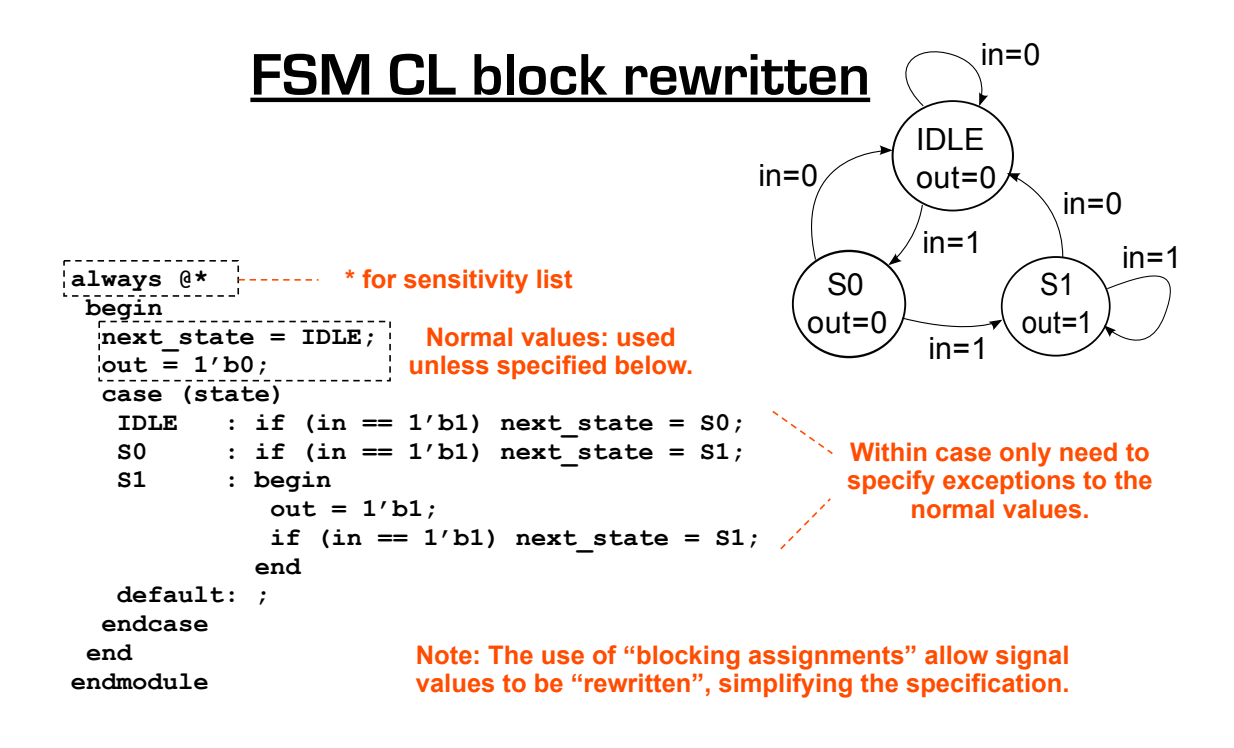

```
Spring 2010 EECS150 - Lecture 2010 - Lecture 2010 - Lecture 2010 - Lecture 2010 - Lecture 2010 - Lecture 2010
                                                                                                       Page 5
```
### **Encoder Example**

Nested IF-ELSE might lead to "priority logic" Example: 4-to-2 encoder

```
always @(x) 
                                               This style of cascaded logic 
begin : encode 
if (x == 4' b0001) y = 2' b00;may adversely affect the 
else if (x == 4'b0010) y = 2'b01; 
                                               performance of the circuit.
else if (x == 4'b0100) y = 2'b10; 
else if (x == 4'b1000) y = 2'b11; 
else y = 2'bxx; 
                     x[3:0]end 
                                                          00 -ł1
                                                                    y[1:0]01\mathbf{1}10
                                            \,1\,0
                                            0
  Spring 2010 EECS150 - Lec7-CAD2
                                                                         Page 6
```
### **Encoder Example (cont.)**

#### To avoid "priority logic" use the case construct:

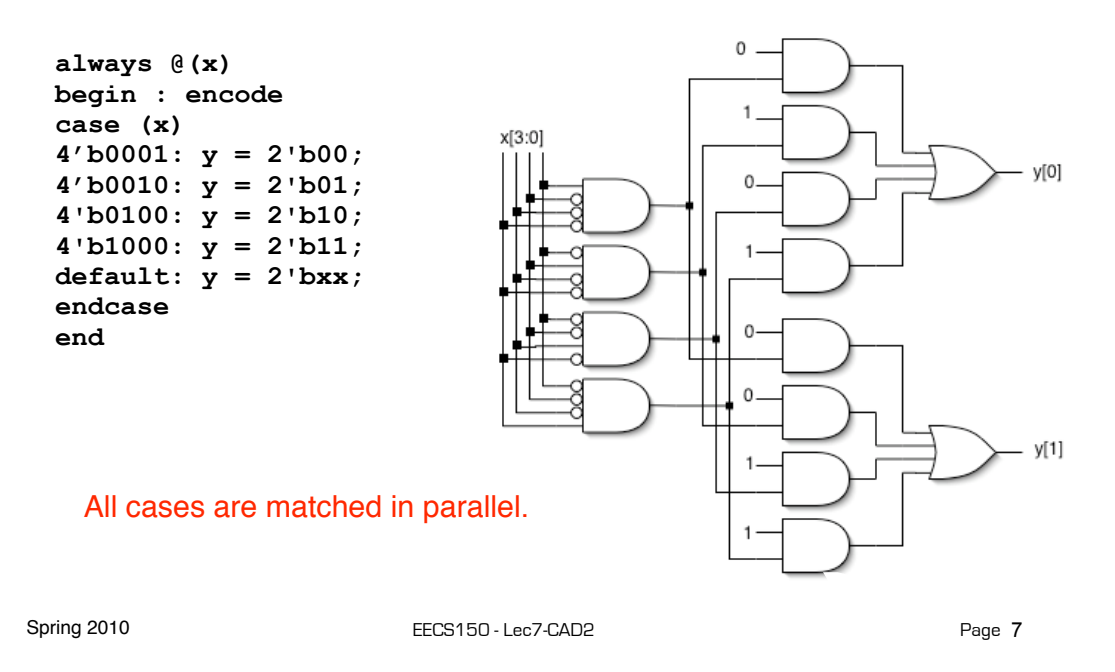

## **Encoder Example (cont.)**

This circuit would be simplified during synthesis to take advantage of constant values and other Boolean equalities as follows:

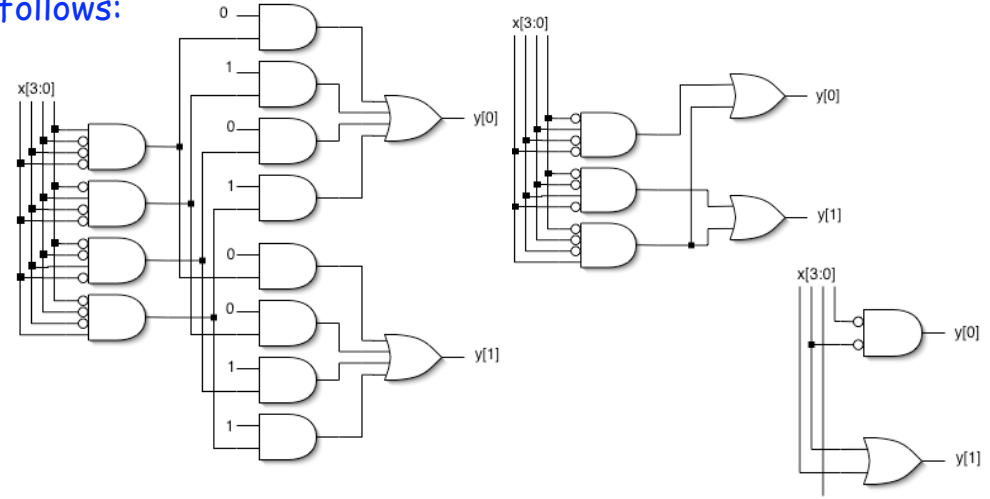

*A similar simplification would be applied to the if-else version also.*

## **Encoder Example (cont.)**

If you can guarantee that only one 1 appears in the input, then simpler logic can be generated:

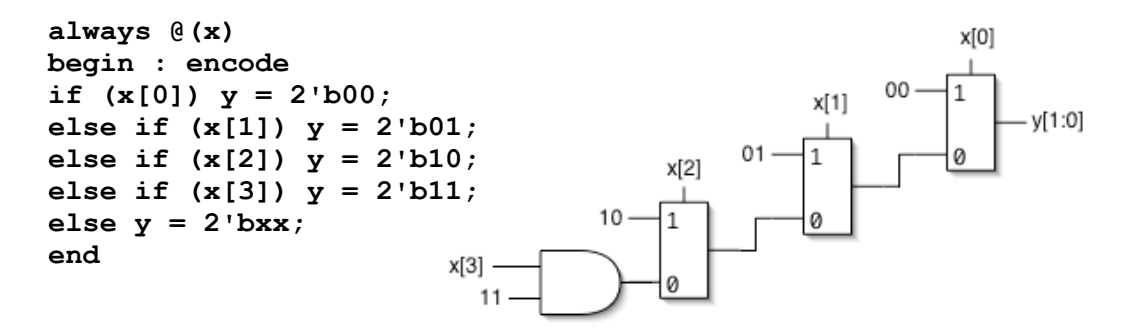

If the input applied has more than one 1, then this version functions as a "priority encoder". The least significant 1 gets priority (the more significant 1's are ignored). Again the circuit will be simplified when possible.

Spring 2010 **EECS150** - Lec7-CAD2

Page 9

# **Verilog in EECS150**

- Primarily use **behavior modeling.** With **instantiation** to build hierarchy and map to FPGA resources not supported by synthesis.
- Primary Style Guidelines:
	- Favor continuous assign and avoid always blocks unless:
		- no other alternative: ex: state elements, case
		- they help readability and clarity of code: ex: large nested if-else-if
	- Use named ports.
	- Separate CL logic specification from state elements.
	- Follow our rules for procedural assignments.
- Verilog is a big language. This is only an introduction.
	- Our text book is a good source. Read and use chapter 4.
	- When needed look at online IEEE Std 1364-2001 document.
	- Be careful of what you read on the web! Many bad examples out there.
	- Spring 2010 **EECS150** Lec7-CAD2 – We will be introducing more useful constructs throughout the semester. Stay tuned!

## **Final thoughts on Verilog Examples**

Verilog may look like C, but it describes hardware! (Except in simulation test-benches - which actually behave like programs.)

Multiple physical elements with parallel activities and temporal relationships.

A large part of digital design is knowing how to write Verilog that gets you the desired circuit. First understand the circuit you want, then figure out how to code it in Verilog. If you do one of these activities without the other, you will struggle. These two activities will merge at some point for you.

Be suspicious of the synthesis tools! Check the output of the tools to make sure you get what you want.

Spring 2010 **EECS150** - Lec7-CAD2

Page 11

# **EECS150 Design Methodology**

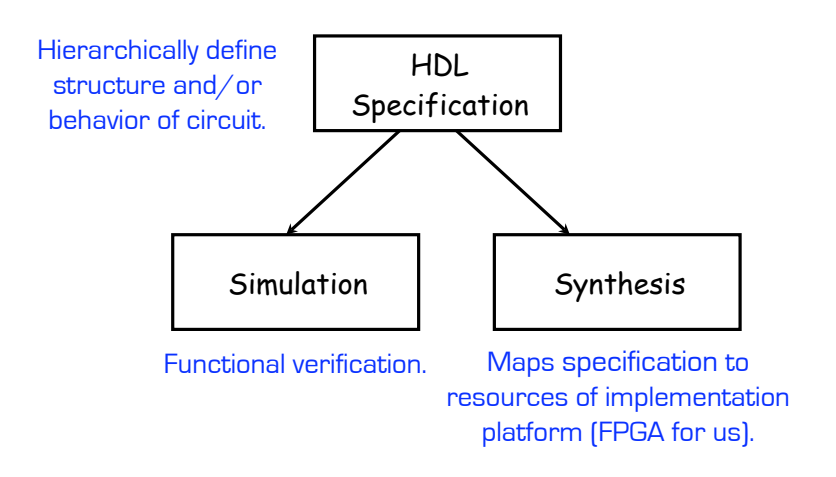

Let's look at the other branch.

## **Design Verification**

- Industrial design teams spend a large percentage of the design time on design verification:
	- Removing functional bugs, messaging the design to meet performance, cost, and power constraints.
- Particularly important for IC design, less so for FPGAs.
- A variety of tools and strategies are employed.
	- Simulation: software that interprets the design description and mimics signal behavior and timing (and power consumption).
		- Simulation provides better controllability and observability over real hardware. Saves on wasted development time and money.
	- Emulation: hardware platform (usually FPGAs) are used to mimic behavior of another system. Fast simulation.
	- Static Analysis: tools examines circuit structure and reports on expected performance, power, or compares alternative design representations looking for differences.

Spring 2010 **EECS150** - Lec7-CAD2

Page 13

## **Simulation**

Verilog/VHDL simulators use 4 signals values:

#### 0, 1, X (unknown), Z (undriven)

#### Simulation engine algorithm typically "discrete event simulation"

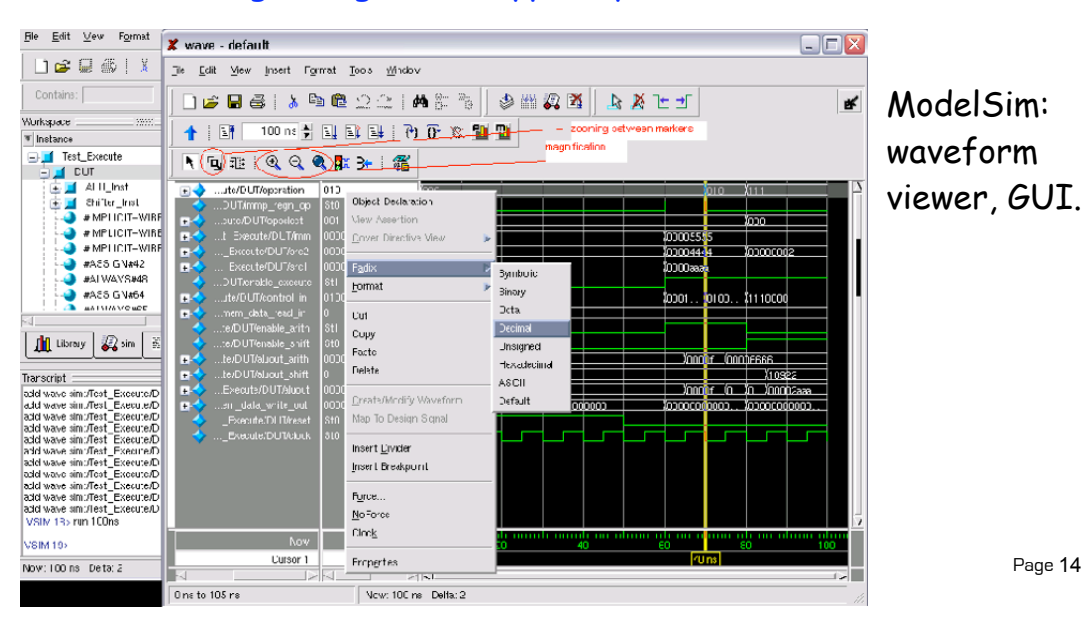

## **Discrete Event Simulation Engine**

- A time-ordered list of events is maintained Event: a value-change scheduled to occur at a given time All events for a given time are kept together
- The scheduler removes events for a given time ...
	- ... propagates values, executes models, and creates new events ...

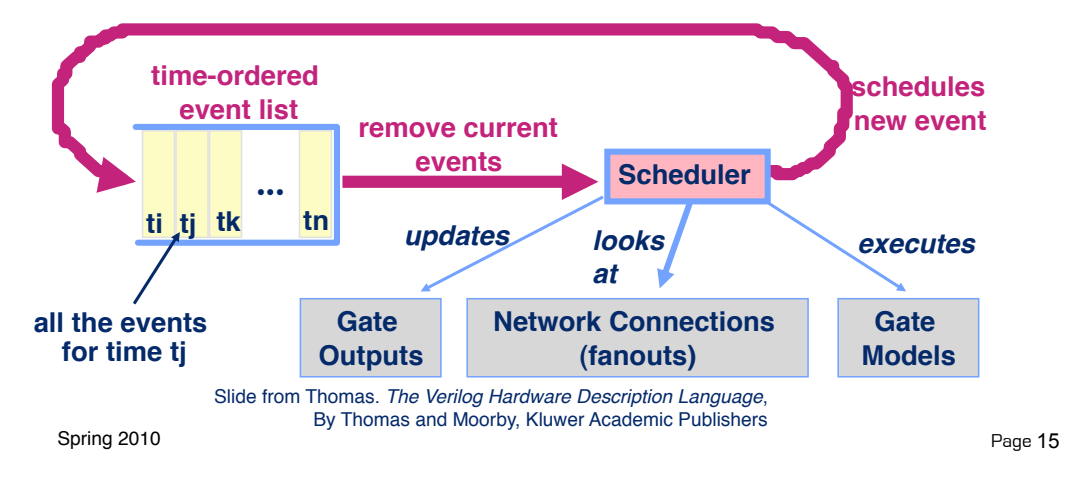

# **Simulation Testing Strategies**

- **Unit Testing**: Large systems are often too complex to test all at once, so an bottom-up hierarchical approach. Sub-modules are tested in isolation.
- **Combinational Logic blocks**: when practical, exhaustive testing. Otherwise a combination of random and directed tests.
- **Finite state machines**: test every possible transition and output.
- **Processors**: use software to expose bugs.
- In all cases, the simulated output values are checked against the expected values. Expected values are derived through a variety of means:
	- behavior model running along side the design under test
	- precomputed inputs and outputs (vectors)
	- co-simulation. Ex: C-language model runs along side ModelSim

#### **Testbench**

Top-level modules written specifically to test other modules.

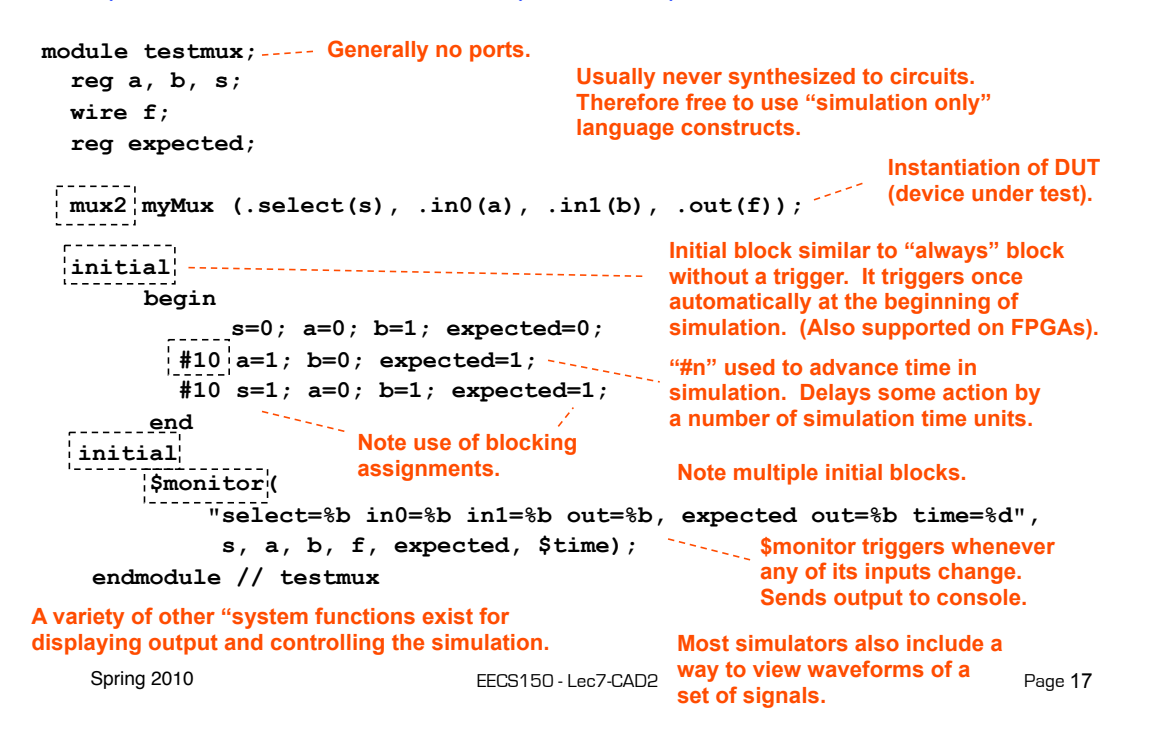

#### **Mux4 Testbench**

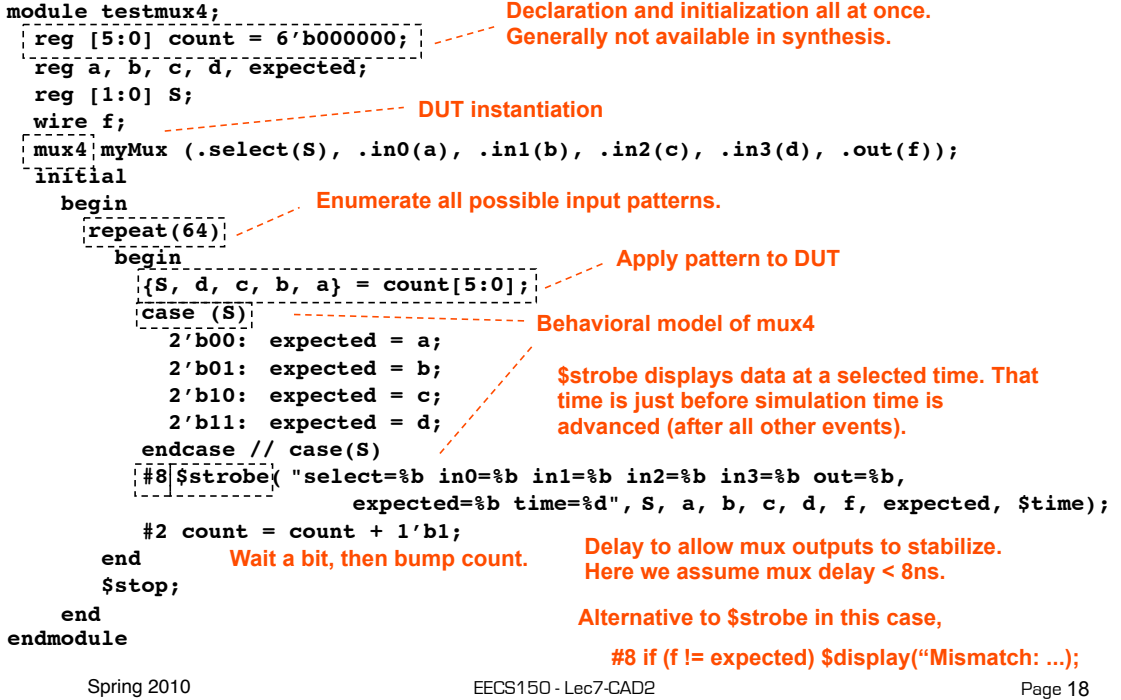

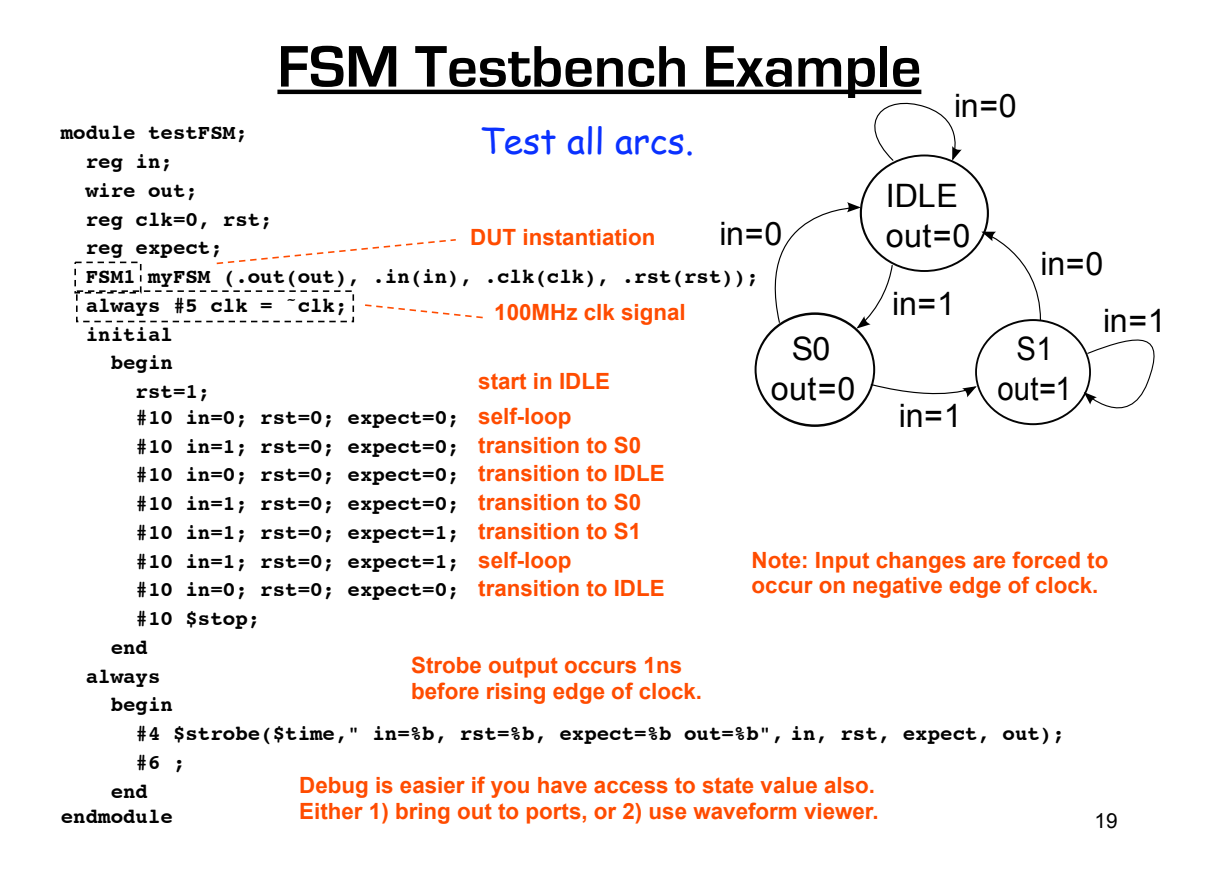

## **Final Words (for now) on Simulation**

Testing is not always fun, but you should view it as part of the design process. Untested potentially buggy designs are a dime-a-dozen. Verified designs have real value.

Devising a test strategy is an integral part of the the design process. It shows that you have your head around the design. It should not be an afterthought.